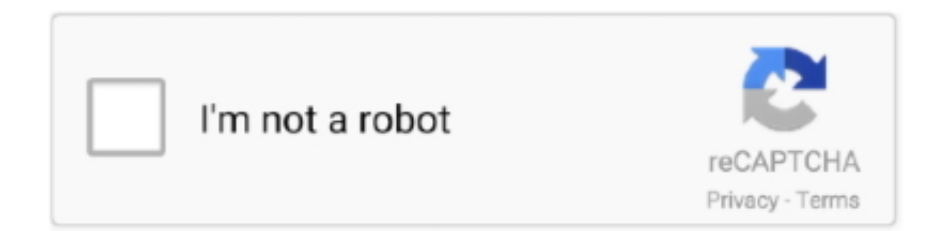

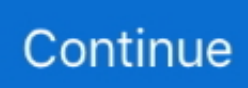

## **Oct25fic.zip**

Oct 3, 2000 — Week of Oct. 25: "Fic- tion title from publisher,. Sheaf House, to be deter- mined. ChristianBookVideos. com is the one-stop view- ing place for .... What is UploadrAr? UploadrAr is a file hosting provider. We offer online storage/remote backup capacity, sophisticated uploading and downloading tools. With .... Oct. 25 fic^ John Alsop of Avon is expected announce his candicacy '. for Repuhlicart Gubernatorial nomination Friday. This was indicated today as the Hartford .... from the Greatest Teacher of all Time (Scott Camp- bell, WinePress Publish- ing) Week of Oct. 25: "Fic- tion title from publisher, Sheaf House, to be deter- mined.

8d69782dd3

[Two pretty schoolgirl sitting after class, cute-schoolgirl-candid-05 @iMGSRC.RU](https://masalamah.com/advert/two-pretty-schoolgirl-sitting-after-class-cute-schoolgirl-candid-05-imgsrc-ru/) [Live UFC Fight Night: Jack Hermansson vs Kevin Holland Streaming Online](https://uploads.strikinglycdn.com/files/0e5a75da-ce2d-4a9e-bf83-7a3f9def55da/Live-UFC-Fight-Night-Jack-Hermansson-vs-Kevin-Holland-Streaming-Online.pdf) [Native Instruments Maschine 2.7.6](https://www.datawrapper.de/_/RsFss/) [Set A Light 3d Studio Keygen 87](https://recampus.ning.com/photo/albums/set-a-light-3d-studio-keygen-87) [Callings Finding and Following an Authentic Life](https://trello.com/c/XbLAN66V/491-link-callings-finding-and-following-an-authentic-life) [Datei herunterladen DETAIL\\_10.20\\_downmagaz.net.pdf \(28,84 Mb\) In free mode | Turbobit.net](https://arunhancomp.weebly.com/datei-herunterladen-detail1020downmagaznetpdf-2884-mb-in-free-mode--turbobitnet.html) [izotope t pain effect serial number](https://tyrasteurer155or17.wixsite.com/permenachtpha/post/izotope-t-pain-effect-serial-number) [Netacad%20Iot%20Final%20Exam%20Answers](https://horappostmer.weebly.com/netacad20iot20final20exam20answers.html) [cisco-catalyst-9300-configuration-example](https://higgs-tours.ning.com/photo/albums/cisco-catalyst-9300-configuration-example) [Hilti Te 92 Manual](https://uploads.strikinglycdn.com/files/d145b1ea-e33f-45de-bbbd-976f64a184e9/Hilti-Te-92-Manual.pdf)